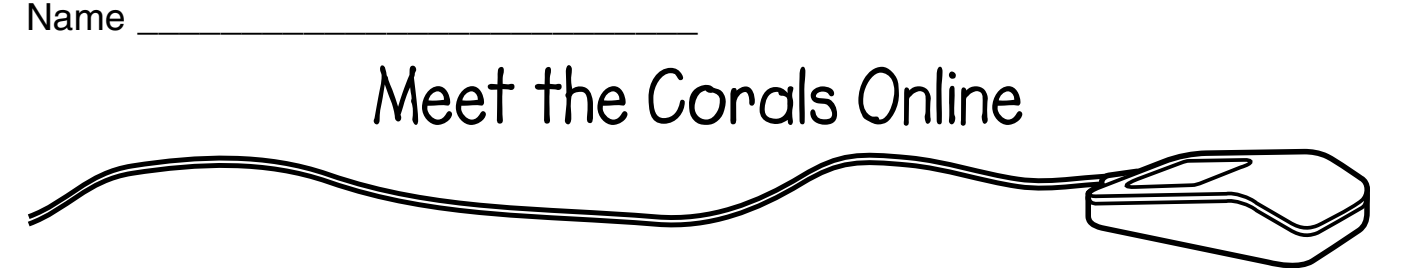

Access the *Fisheye View Cam* Web site:

## Go to **http://www.teachercreated.com/books/3032**

Click on Page 94, Site 1

Scroll down the screen and click on **Meet the Corals**.

Click on the first thumbnail picture under **Recent Views of the Fisheye View Cam**. Look at the detail of this picture entitled *Coral Reef Scene*. There are several different types of coral in this picture.

Click on **Next Image** to find a close-up image of the different types of coral.

Continue to click on the different images until you return to the *Coral Reef Scene*.

Answer the questions below. You are welcome to view the images again to help you answer the questions.

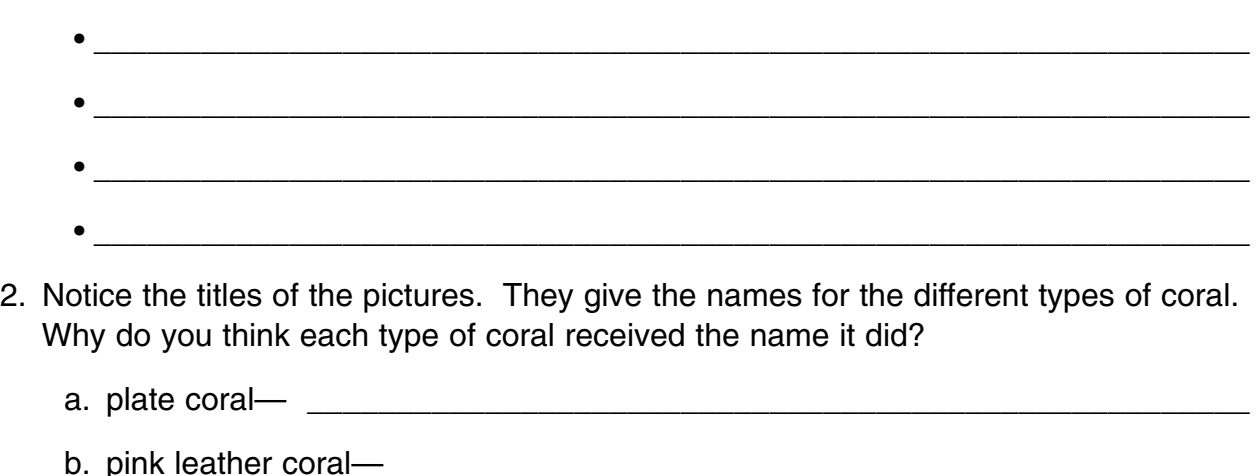

1. Tell four differences between green brain coral, bubble coral, and plate coral.

- c. fox coral—
- d. purple mushroom coral— \_\_\_\_\_\_\_\_\_\_\_\_\_\_\_\_\_\_\_\_\_\_\_\_\_\_\_\_\_\_\_\_\_\_\_\_\_\_\_\_\_\_\_

\_\_\_\_\_\_\_\_\_\_\_\_\_\_\_\_\_\_\_\_\_\_\_\_\_\_\_\_\_\_\_\_\_\_\_\_\_\_\_\_\_\_\_\_\_\_\_\_\_\_\_\_\_\_\_\_\_\_\_\_\_\_\_\_\_\_\_

\_\_\_\_\_\_\_\_\_\_\_\_\_\_\_\_\_\_\_\_\_\_\_\_\_\_\_\_\_\_\_\_\_\_\_\_\_\_\_\_\_\_\_\_\_\_\_\_\_\_\_\_\_\_\_\_\_\_\_\_\_\_\_\_\_\_\_

3. What is the difference between green brain coral, open brain coral, and pink brain coral?

## **Meet the Corals Online** *(cont.)*

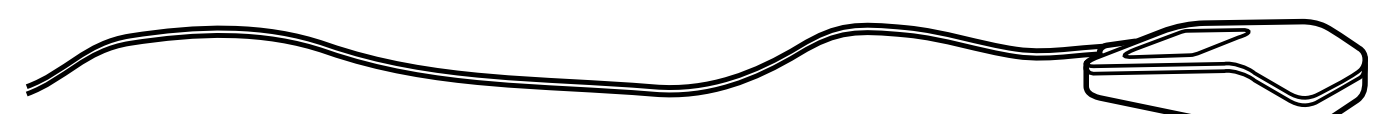

After you have viewed the *Fisheye View Cam* images, you may go to *Sea World's Coral and Coral Reefs* Web site to answer the following questions.

Begin by accessing *Sea World's Coral and Coral Reefs* Web site:

Go to **http://www.teachercreated.com/books/3032**

Click on Page 95, Site 1

Click on the link for **Physical Characteristics**.

4. Is coral a plant or an animal? \_\_\_\_\_\_\_\_\_\_\_\_\_\_\_\_\_\_\_\_\_\_\_\_\_\_\_\_\_\_\_\_\_\_\_\_\_\_\_\_\_\_\_

\_\_\_\_\_\_\_\_\_\_\_\_\_\_\_\_\_\_\_\_\_\_\_\_\_\_\_\_\_\_\_\_\_\_\_\_\_\_\_\_\_\_\_\_\_\_\_\_\_\_\_\_\_\_\_\_\_\_\_\_\_\_\_\_\_\_\_

\_\_\_\_\_\_\_\_\_\_\_\_\_\_\_\_\_\_\_\_\_\_\_\_\_\_\_\_\_\_\_\_\_\_\_\_\_\_\_\_\_\_\_\_\_\_\_\_\_\_\_\_\_\_\_\_\_\_\_\_\_\_\_\_\_\_\_

\_\_\_\_\_\_\_\_\_\_\_\_\_\_\_\_\_\_\_\_\_\_\_\_\_\_\_\_\_\_\_\_\_\_\_\_\_\_\_\_\_\_\_\_\_\_\_\_\_\_\_\_\_\_\_\_\_\_\_\_\_\_\_\_\_\_\_

\_\_\_\_\_\_\_\_\_\_\_\_\_\_\_\_\_\_\_\_\_\_\_\_\_\_\_\_\_\_\_\_\_\_\_\_\_\_\_\_\_\_\_\_\_\_\_\_\_\_\_\_\_\_\_\_\_\_\_\_\_\_\_\_\_\_\_

\_\_\_\_\_\_\_\_\_\_\_\_\_\_\_\_\_\_\_\_\_\_\_\_\_\_\_\_\_\_\_\_\_\_\_\_\_\_\_\_\_\_\_\_\_\_\_\_\_\_\_\_\_\_\_\_\_\_\_\_\_\_\_\_\_\_\_

\_\_\_\_\_\_\_\_\_\_\_\_\_\_\_\_\_\_\_\_\_\_\_\_\_\_\_\_ \_\_\_\_\_\_\_\_\_\_\_\_\_\_\_\_\_\_\_\_\_\_\_\_\_\_\_\_\_\_\_\_\_\_\_

\_\_\_\_\_\_\_\_\_\_\_\_\_\_\_\_\_\_\_\_\_\_\_\_\_\_\_\_ \_\_\_\_\_\_\_\_\_\_\_\_\_\_\_\_\_\_\_\_\_\_\_\_\_\_\_\_\_\_\_\_\_\_\_

- 5. What is a group of coral called? \_\_\_\_\_\_\_\_\_\_\_\_\_\_\_\_\_\_\_\_\_\_\_\_\_\_\_\_\_\_\_\_\_\_\_\_\_\_\_\_\_
- 6. What is the largest type of coral called? The smallest?

Click the **Back** button on your browser menu.

Click on the link for **Coral Reefs** to answer the next questions.

- 7. How are hard corals created?
- 8. Name and describe the three different types of coral reefs. You may draw pictures to help you explain your information. However, you must also have at least three sentences to go with each picture.

9. Name four kinds of coral you would put in your own coral garden.

- a. Draw a detailed, color picture of what your coral garden would look like. You may create your picture by hand or in a draw program.
- b. Label the different types of coral you have and any other plants or animals you would like to have in your garden.